# rijuiju cisco.

# **Cisco SD-AVC Release Notes, Release 3.1.0**

# **Cisco SD-AVC**

# **Overview**

Cisco Software-Defined AVC (SD-AVC) is a component of Cisco AVC. It operates as a centralized network service, with specific participating devices in a network.

Cisco SD-AVC complements solutions such as:

- Cisco Intelligent WAN (IWAN)
- Cisco EasyQoS
- Application Assurance

Some of the current features and benefits provided by SD-AVC:

- Network-level application recognition consistent across the network
- · Improved application recognition in symmetric and asymmetric routing environments
- · Improved first packet classification
- Cloud service providing continually updated information about server addresses used by public internet sites and services, improving traffic classification
- · Protocol Pack update at the network level
- Secure browser-based dashboard over HTTPS
- Analysis of unclassified traffic
- Network-wide user-defined applications
- REST API

For details, see the Cisco SD-AVC 3.1.0 user guide.

# **New and Updated Features**

New and changed features in SD-AVC Release 3.1.0:

• Cloud Connector REST APIs:

REST APIs added for the Cloud Connector: connect, disable, clear credentials, display configuration, display cloud data.

For details, see the Cisco SD-AVC user guide, release 3.1.0.

### **Requirements and Installation**

SD-AVC consists of two main components:

- SD-AVC Network Service: Operates as a virtualized service within a Cisco device service container, hosted on a Cisco platform. A variety of Cisco ASR1000 Series, ISR4000 Series, and CSR1000V models can function as the host platform for this component, which is installed using a downloaded OVA file.
- SD-AVC agent: SD-AVC can be activated on numerous devices in the network, which then communicate
  with the centralized SD-AVC Network Service. Activating SD-AVC on a device requires executing a
  few Cisco IOS commands on the device, and does not require any additional download. A variety of
  Cisco ASR1000 Series, ISR4000 Series, and CSR1000V models are supported. Activating SD-AVC
  starts an SD-AVC "agent" service on the device, which manages communication between the device and
  the SD-AVC Network Service.

See the user guide for:

- System requirements for platforms hosting the SD-AVC Network Service, and instructions for installing the component, using an OVA.
- System requirements for devices running SD-AVC, and instructions for activating SD-AVC.

# Supported Platforms and OS

#### Host Platforms for SD-AVC Network Service

The following Cisco platforms can serve as host for the SD-AVC Network Service, which runs as a virtualized service. See the user guide for detailed system requirements for each platform type.

#### **Table 1: Host Requirements**

| Host                                         | Recommended OS (extended maintenance release trains only) |
|----------------------------------------------|-----------------------------------------------------------|
| Cisco ASR1001-X Aggregation Services Router  | Cisco IOS XE Everest 16.6.1 or later                      |
| Cisco ASR1002-X Aggregation Services Router  | Cisco IOS XE Everest 16.6.1 or later                      |
| Cisco ASR1002-HX Aggregation Services Router | Cisco IOS XE Fuji 16.7.1 or later                         |
| Cisco ISR4431 Integrated Services Router     | Cisco IOS XE Everest 16.6.1 or later                      |
| Cisco ISR4451 Integrated Services Router     | Cisco IOS XE Everest 16.6.1 or later                      |
| Cisco CSR1000V Cloud Services Router         | Cisco IOS XE Everest 16.6.1 or later                      |

#### SD-AVC Agent Supported Platforms

The following Cisco platforms support operation with SD-AVC, using the SD-AVC agent. See the user guide for detailed system requirements for each platform type.

#### Table 2: Network Device Requirements

| Platform                                                                    | Recommended OS (extended maintenance release trains only) |
|-----------------------------------------------------------------------------|-----------------------------------------------------------|
| Cisco Cisco ASR1001-X Aggregation Services Router                           | Cisco IOS XE Fuji 16.9.1 or later                         |
|                                                                             | Cisco IOS XE Everest 16.6.4 or later                      |
|                                                                             | (See note 1.)                                             |
| Cisco ASR1002-X Aggregation Services Router                                 | Cisco IOS XE Fuji 16.9.1 or later                         |
|                                                                             | Cisco IOS XE Everest 16.6.4 or later                      |
|                                                                             | (See note 1.)                                             |
| Cisco ASR1001-HX Aggregation Services Router                                | Cisco IOS XE Fuji 16.9.1 or later                         |
|                                                                             | Cisco IOS XE Everest 16.6.4 or later                      |
|                                                                             | (See note 1.)                                             |
| Cisco ASR1002-HX Aggregation Services Router                                | Cisco IOS XE Fuji 16.9.1 or later                         |
|                                                                             | Cisco IOS XE Everest 16.6.4 or later                      |
|                                                                             | (See note 1.)                                             |
| Cisco 1100 Series Integrated Services Routers                               | Cisco IOS XE Fuji 16.9.1 or later                         |
| Cisco 4000 Series Integrated Services Routers: 4221, 4321, 4331, 4431, 4451 | Cisco IOS XE Fuji 16.9.1 or later                         |
|                                                                             | Cisco IOS XE Everest 16.6.4 or later                      |
|                                                                             | (See note 1.)                                             |
| Cisco Integrated Services Virtual Router                                    | Cisco IOS XE Fuji 16.9.1 or later                         |
| Cisco CSR1000V Cloud Services Router                                        | Cisco IOS XE Fuji 16.9.1 or later                         |
|                                                                             | Cisco IOS XE Everest 16.6.4 or later                      |
|                                                                             | (See note 1.)                                             |
| Cisco Route Processor RP2,                                                  | Cisco IOS XE Fuji 16.9.1 or later                         |
| operating on Cisco ASR1004, ASR1006, or ASR1013                             | Cisco IOS XE Everest 16.6.4 or later                      |
|                                                                             | (See note 1.)                                             |
| Cisco Route Processor RP3,                                                  | Cisco IOS XE Fuji 16.9.1 or later                         |
| operating on Cisco ASR1004, ASR1006, or ASR1013                             | Cisco IOS XE Everest 16.6.4 or later                      |
|                                                                             | (See note 1.)                                             |

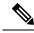

Note 1. Cisco IOS XE 16.6.3 is supported, but with limited SD-AVC functionality. IOS XE 16.6.4 adds support for: Unclassified Traffic Discovery, source interface configuration, and improved scale. For questions about support for specific OS releases, please contact the SD-AVC team at:

cs-nbar@cisco.com

# **Downloading SD-AVC**

The SD-AVC Network Service is installed from an open virtual appliance (OVA) file and operates as a virtualized service on a host platform. The OVA file is available for download on the Cisco.com software download page (https://software.cisco.com/download/home). On the download page, specify a platform model to display software available for download. One software option will be **SD-AVC**.

Configuring the SD-AVC agent on network devices operating with the SD-AVC Network Service does not require downloading any additional software.

See the user guide for system requirements and installation instructions.

#### Example

To display SD-AVC OVA file(s) available for the Cisco ASR 1002-HX, enter "ASR 1002-HX" in the search field.

# Notes

#### **Microsoft Office 365**

Recent changes that Microsoft has made to the Microsoft Office 365 web API have blocked the SD-AVC Microsoft Office 365 Connector, breaking its functionality in SD-AVC releases prior to 2.2.0. To resolve the issue, upgrade to SD-AVC 2.2.0 or later releases, which incorporate the new Microsoft Office 365 web API.

# **Additional References**

| Торіс                  | Document                                       |
|------------------------|------------------------------------------------|
| SD-AVC user guide      | Cisco SD-AVC User Guide, Release 3.1.0         |
| Cisco AVC product page | Cisco Application Visibility and Control (AVC) |

 $^{\odot}$  2019 Cisco Systems, Inc. All rights reserved.